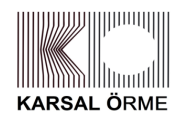

# **ÇEREZ POLİTİKASI**

KARSAL ÖRME TEKSTİL SAN.VE TİC. A.Ş (bundan böyle 'Şirket ve/veya KARSAL ÖRME olarak anılacaktır.) olarak, internet sitelerimizden en verimli şekilde faydalanabilmeniz ve kullanıcı deneyiminizi geliştirebilmek için çerez ve benzeri diğer bazı programları, ürünleri (hepsi birlikte "Çerez" olarak anılacaktır.) kullanıyoruz. Bu metinde https://www.karsalorme.com.tr internet sitelerini (birlikte site olarak anılacaktır.) ziyaret etmeniz halinde kullanılacak çerezlere ilişkin açıklamalar yer almaktadır.

Çerez kullanılmasını tercih etmezseniz tarayıcınızın ayarlarından çerezleri silebilir ya da engelleyebilirsiniz. Ancak bunun internet sitemizi kullanımınızı etkileyebileceğini hatırlatmak isteriz.

6698 sayılı Kişisel Verilerin Korunması Kanunu ("Kanun") kapsamında "Veri Sorumlusu" sıfatıyla işlediğimiz kişisel verilerinize ilişkin aydınlatma metnine site üzerinden ulaşabilirsiniz.

# **2- ÇEREZ NEDİR?**

Çerezler, internet kullanıcıların bir internet sitesini ziyaret ettikleri zaman internet tarayıcılarına (kullanılan bilgisayarda, akıllı telefonlarda ve tabletlerde gibi internet özellikli tüm cihazlarda) yüklenen küçük boyutlu metin dosyasıdır. İlgililerin web siteleri üzerinde aradıklarını tarayıcı geçmişinde kayıt tutar. Site üzerindeki hareketleri tarayıcı kayıtlarında tutarak bir web sitesine izin verir.

# **3- ÇEREZ TÜRLERİ**

# **3.1 GEÇERLİLİK SÜRELERİ BAKIMINDAN ÇEREZLER**

**Geçici Çerezler (Oturum Çerezleri):** Oturum Çerezleri ziyaretçilerin internet sitesini ziyaretleri süresince kullanılan, tarayıcı kapatıldıktan sonra silinen geçici çerezlerdir. Bu tür çerezlerin kullanılmasının temel amacı ziyaretiniz süresince internet sitesinin düzgün bir biçimde çalışmasını sağlamaktır.

**Kalıcı Çerezler:** Kalıcı çerezler internet sitesinin işlevselliğini artırmak, daha hızlı ve iyi bir hizmet sunmak amacıyla kullanılan çerez türleridir. Bu tür çerezler ziyaretçilerin tercihlerini hatırlamak için kullanılır ve tarayıcılar vasıtasıyla ziyaretçilerin cihazlarında depolanır. Kalıcı çerezlerin bazı türleri; internet sitesini kullanım amacı gibi hususlar göz önünde bulundurarak ziyaretçilere özel öneriler sunulması için kullanılabilmektedir. Kalıcı çerezler sayesinde internet sitesinin aynı cihazla tekrardan ziyaret edilmesi durumunda, ziyaretçilerin cihazlarında internet sitesi tarafından oluşturulmuş bir çerez olup olmadığı kontrol edilir ve var ise, internet sitesinin daha önce ziyaret edildiği anlaşılır ve ziyaretçilere iletilecek içerikler bu doğrultuda belirlenir.

#### **3.2 KAYNAĞI BAKIMINDAN ÇEREZLER**

**Birinci Taraf Çerezleri:** Doğrudan internet sitesi tarafından ziyaretçilerin cihazlarına yerleştirilir. Birinci taraf çerezleri gezmekte olduğunuz internet sitesi tarafından tanımlanır ve sadece bu site tarafından okunabilirler.

**Üçüncü Taraf Çerezleri:** Üçüncü taraf çerezleri farklı hizmetler için kullanılan diğer organizasyonlar tarafından tanımlanır. Örneğin, faydalanmakta olduğumuz harici veri analizi hizmetleri ve bu hizmeti sunan tedarikçiler, neyin popüler olup neyin olmadığını raporlamak üzere bizim adımıza çerezleri tanımlarlar.

# **3.3 KULLANIM AMAÇLARINA GÖRE ÇEREZLER**

**Zorunlu Çerezler:** Zorunlu çerezler, internet sitemize göz atmanız ve sitenin güvenli alanlarına erişim gibi özelliklerini kullanmanız için gerekli olan çerezlerdir. Bu çerezler güvenlik ve doğrulama gibi amaçlar için kullanılmakta olup, herhangi bir pazarlama amacı doğrultusunda kullanılmaz ve kimliğinizi tanımlamaz. Aynı oturum içerisinde bir sayfaya geri dönüldüğünde önceki eylemleri hatırlama buna örnek verilebilir.

**İşlevsellik Çerezleri:** İşlevsellik çerezleri, daha kişiselleştirilmiş bir çevrimiçi deneyim için web sitemizde geçmişte yaptığınız seçimlerin (kullanıcı adınız, bulunduğunuz bölge veya kullandığınız dil) hatırlamasına olanak tanır. Bu çerezlerin topladığı bilgiler, kullanıcı adınız veya profil resminiz gibi kimliğinizi tanımlayabilecek gizli verileri içerebilir. Bu tür çerezlerin kullanımına izin verilmemesi size özel bir özelliğin kullanılmamasına neden olabilir ve tercihlerinizi hatırlamasını engeller.

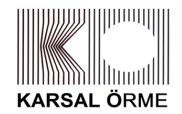

# **ÇEREZ POLİTİKASI**

**Performans Çerezleri**: Bu çerezler, web sitemizi nasıl kullandığınız, hangi sayfaları ziyaret ettiğiniz ve hangi bağlantıları tıkladığınız gibi bilgileri toplayarak ziyaretçilerin web sitemizle nasıl bir etkileşime girdiğini anlamamıza yardımcı olur. Bu çerezler kimliğinizi tanımlamaz. Tüm veriler isimsiz bir şekilde alınır ve bir araya getirilir.

**Pazarlama Çerezleri:** Bu çerezler size ve ilgi alanlarınıza yakın olan içerikleri sunmak amacıyla kullanılır. Ayrıca hedefli reklamlar sunmak veya bir reklamın size görüntülenme sayısını kısıtlamak amacıyla da kullanılabilir. Bu çerezlerin birçok türü, tüketicileri takip ederek kimlik tanımlayıcı bilgiler toplayabilir.

### **4- KULLANILAN ÇEREZLER ve KULLANIM AMAÇLARI**

Şirket olarak, size özel tanıtım yapmak, promosyonlar ve pazarlama teklifleri sunmak, Site'nin içeriğini size göre iyileştirmek ve/veya tercihlerinizi belirlemek amacıyla; site üzerinde gezinme bilgilerinizi ve/veya site üzerindeki üyelik kullanım geçmişinizi izlemektedir. Şirketler, çevrimiçi ve çevrimdışı olarak toplanan bilgiler gibi farklı yöntemlerle veya farklı zamanlarda site üzerinde sizden toplanan bilgileri eşleştirebilir ve bu bilgileri üçüncü taraflar gibi başka kaynaklardan alınan bilgilerle birlikte kullanabilir. Söz konusu eşleştirme ve kullanma yalnızca işbu Çerez Politikası ile belirlenen amaçlar ve kapsam dahilinde kalacaktır.

Çerezleri ayrıca; arama motorlarını, siteyi ve/veya Şirketin reklam verdiği web sitelerini ziyaret ettiğinizde ilginizi çekebileceğini düşündüğü reklamları size sunabilmek amacıyla kullanabilir. Bu reklamları sunarken, sizi tanıyabilmek amacıyla tarayıcınıza bir üçüncü taraf çerezi yerleştirilebilir. Siteyi ziyaretleri sırasındaki kullanıcıların deneyimini iyileştirmek amacıyla tarafımızdan talep edilen hizmetleri sunmak için harici kuruluşlar tarafından kullanılan ve yönetilen ve "üçüncü taraf çerezleri" hariç sitede çerezlerde depolanan bilgiler özel olarak yalnızca tarafımızdan kullanılırlar. Bu "üçüncü taraf çerezleri"nin ana kullanım amaçları erişim istatistikleri elde etmek ve gerçekleştirilen ödeme işlemlerinin güvenliğini garanti etmektir.

Şifreniz veya kredi ya da banka kart bilgileriniz gibi hassas nitelikteki bilgileri kullandığımız çerezlerde depolamamaktayız.

#### **5- ÇEREZ KULLANIMININ ENGELLENMESİ**

Çerezlerin kullanılmasını engelleyebilirsiniz ancak bu takdirde sitenin tam olarak işlevini gösterememesi ve tüm özelliklerinden yararlanamayabileceğinizi unutmayınız. Çerezlerin kullanılmasını engellemek için kullandığınız internet tarayıcınızın ayarlarınızı değiştirmeniz gerekmektedir. Bu değişiklikler kullandığınız cihaz ve internet tarayıcısına göre değişiklik göstermektedir. Aşağıda farklı internet tarayıcıları üzerinden çerezlerin kullanılmasını engellemek için hangi adımların izlenmesi gerektiğine ilişkin bilgiler yer almaktadır:

#### **Internet Explorer**

1. Masa üstünü açın ve görev çubuğunda Internet Explorer simgesine dokunun veya tıklayın.

2. Araçlar düğmesine ve İnternet seçenekleri'ne dokunun veya tıklayın.

3. Gizlilik sekmesine dokunun veya tıklayın, ardından tüm tanımlama bilgilerini engellemek için Ayarlar'ın altında bulunan kaydırıcıyı yukarıya hareket ettirin ve Tamam düğmesine dokunun veya tıklayın.

#### **Microsoft Edge**

1. Microsoft Edge tarayıcınızın sağ üst köşesinden üç nokta işareti olan bölüme tıklayın ve Ayarlar bölümüne gelin.

2. Karşınıza gelen yeni pencereden Temizlenecek Öğeleri Seç dedikten sonra karşınıza gelen pencereden temizlemek istediğiniz bölümleri seçin.

3. Burada birçok bölüm bulunmaktadır. İstediğinizi seçerek temizleme işlemine başlayabilirsiniz

# **Google Chrome**

- 1. Bilgisayarınızda Chrome'u açın.
- 2. Sağ üstte Diğer Ayarlar'ı tıklayın.
- 3. Altta Gelişmiş'i tıklayın.
- 4. "Gizlilik ve güvenlik"in altında İçerik ayarları'nı tıklayın.
- 5. Çerezler'i tıklayın.
- 6. "Tüm çerezler ve site verileri"nin altında Web Sitesi'nin adını arayın.
- 7. Sitenin sağındaki Kaldır simgesini tıklayın

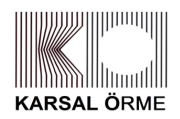

# **ÇEREZ POLİTİKASI**

# **Mozilla Firefox**

- 1. Firefox Menü düğmesine tıklayın ve Seçenekler'i seçin.
- 2. Gizlilik ve Güvenlik panelini seçin ve Geçmiş bölümüne gidin.
- 3. Firefox ayarını geçmiş için özel ayarları kullansın olarak değiştirin.
- 4. Çerezleri göster... düğmesine tıklayın. Çerezler penceresi görünecektir.
- 5. Arama: alanına, çerezlerini silmek istediğiniz sitenin adını yazın. Aramanızla eşleşen çerezler görüntülenecektir.
- 6. Silmek istediğiniz çerez(ler)i seçip Seçilenleri sil düğmesine tıklayın.
- 7. Kapat düğmesine tıklayarak Çerezler penceresini kapatın. Sonra da about:preferences sayfasını kapatın

# **Safari**

- 1. Safari >Tercihler'i seçin.
- 2. Gizlilik öğesini tıklayın.
- 3. Web Sitesi Verilerini tıklayın.
- 4. Bir veya daha fazla web sitesi seçin ve sonra Sil veya Tümünü Sil'e tıklayın.

Diğer ana web tarayıcılarında bu işlemin nasıl yapılacağı hakkında daha fazla bilgiyi https://www.esb.org.tr/cerezbellek veya https://www.aboutcookies.org adresinde bulabilirsiniz.

Ziyaret ettiğiniz web sitelerinin geride bıraktığı tüm çerezli üçüncü parti yazılımlar aracılığıyla da silebilirsiniz.

# **6- POLİTİKANIN GÜNCELLENME PERİYODU**

Politika, ihtiyaç duyuldukça gözden geçirilir ve gerekli olan bölümler güncellenir.

# **7-KİŞİSEL VERİLERİN KORUNMASINA YÖNELİK HAKLAR**

Haklarınıza ilişkin taleplerinizi https://www.karsalorme.com.tr/factory internet adreslerinden kamuoyu ile paylaşılmış olan Kişisel Verilerin Korunması ve İşlenmesi Politikası'nda düzenlenen yöntemlerle Şirketimize iletmeniz durumunda Şirketimiz, talebin niteliğine göre talebiniz en geç otuz gün içinde ücretsiz olarak sonuçlandıracaktır. Ancak, Kişisel Verileri Koruma Kurulu'nca bir ücret öngörülmesi halinde, Şirketimiz tarafından Kişisel Verileri Koruma Kurulu'nca belirlenen tarifedeki ücret alınacaktır. Bu kapsam da kişisel veri sahipleri;

- Kişisel veri işlenip işlenmediğini öğrenme,
- Kişisel verileri işlenmişse buna ilişkin bilgi talep etme,
- Kişisel verilerin işlenme amacını ve bunların amacına uygun kullanılıp kullanılmadığını öğrenme,
- Yurt içinde veya yurt dışında kişisel verilerin aktarıldığı üçüncü kişileri bilme,

• Kişisel verilerin eksik veya yanlış işlenmiş olması halinde, bunların düzeltilmesini isteme ve bu kapsamda yapılan işlemin kişisel verilerin aktarıldığı üçüncü kişilere bildirilmesini isteme,

• 6698 sayılı Kanun ve ilgili diğer kanun hükümlerine uygun olarak işlenmiş olmasına rağmen, işlenmesini gerektiren sebeplerin ortadan kalkması hâlinde, kişisel verilerin silinmesini veya yok edilmesini isteme ve bu kapsamda yapılan işlemin kişisel verilerin aktarıldığı üçüncü kişilere bildirilmesini isteme,

• İşlenen verilerin münhasıran otomatik sistemler vasıtasıyla analiz edilmesi suretiyle kişinin kendisi aleyhine bir sonucun ortaya çıkmasına itiraz etme,

• Kişisel verilerin kanuna aykırı olarak işlenmesi sebebiyle zarara uğraması hâlinde, zararın giderilmesini talep etme haklarına sahiptir.

Yukarıda sayılmış haklarınıza ilişkin taleplerinizi Kurul'un belirlemiş olduğu yöntemlerle Şirkete iletebilirsiniz. Bu hakları kullanmak için web sitelerimizde yer alan "Başvuru Formu" ve bu formda belirtilen yöntemler kullanılarak Şirket ile irtibata geçebilirsiniz.

> Beyan ve Taahhüt ederiz. YÖNETİM KURULU BAŞKAN YARDIMCISI Yılmaz KÖKSAL 21.09.2021 (R:00)